C programlama dilinde 3 tip döngü vardır:

- 1. For
- 2. While
- 3. Do-while

## **for Döngüsü**

```
for( başlangıç , bitiş şartı , değişim)
{
döngü işlemleri;
}
```
Başlangıç : Genellikle bir ya da daha çok tanımlanmış bir başlangıç değeridir. Döngünün başlayacağı değeri göstermektedir.

Bitiş şartı : Burada şart hesaplanır ve eğer şart tutuyorsa değişim miktarına geçer. Eğer koşul tutmuyorsa döngüden çıkar.

Değişim: başlangıç değerinde meydana gelecek değişim miktarı

**Örnek:** 1' den 10' a kadar olan tamsayıları ekrana yazacak C programını yazalım.

```
#include <stdio.h>
#include <conio.h>
int main (){
int x,i;
x=0;
for (i=1; i<=10; i++) {
   printf ("%d\langle n, x \rangle;
  x = x + 1;
  } 
  return 0;
getch();
}
```

```
Çıktı:
```
## **Örnek:**

```
//1'den 100'e kadar sayıların toplamı ve ortalaması
#include <stdio.h>
#include <conio.h>
int main()
{
    int top=0,i=0;
   double ort;
for(i=1;i<=100;i++) 
{
top=top+i;
}
ort=double(top)/100;
printf("toplam=%d\n",top);
printf("ort=%f\n",ort);
getch();
}
```
## **while Döngüsü**

while döngüsünde parantez içindeki koşul sağlandığı sürece döngü devam eder.

while(koşul) $\rightarrow$ koşul sağlandığı sürece döngü devam eder.

**Örnek:** 1'den verilen bir n değerine kadar olan sayıların toplamını veren C programını yazalım.

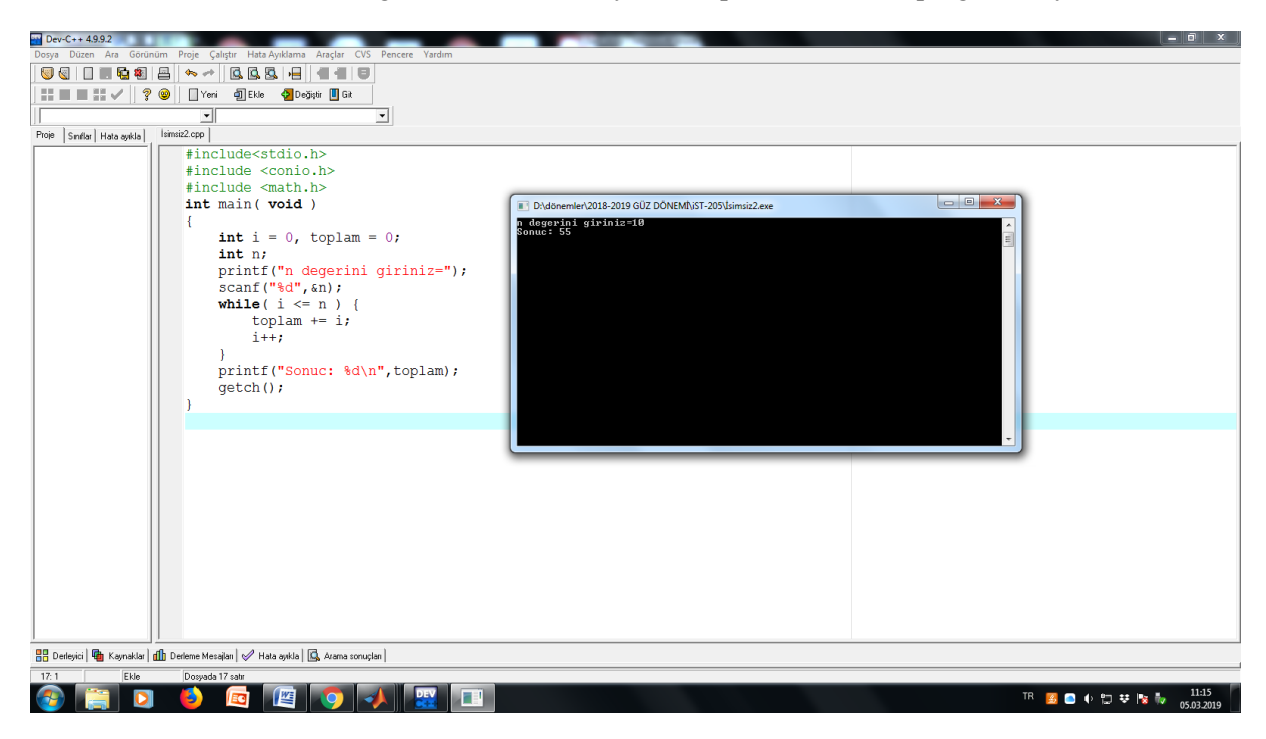

## **do-while Döngüsü**

do-while döngüsünün yapısı,

do

{

islemler;

}

while(koşul);

biçimindedir. Burada dikkat edilmesi gereken, do-while döngüsünün bir kez kesin işletilerek while koşulunu kontrol ettiğidir. Eğer koşul doğru ise döngü devam eder, yanlış ise döngüden çıkılır.

**Örnek:**

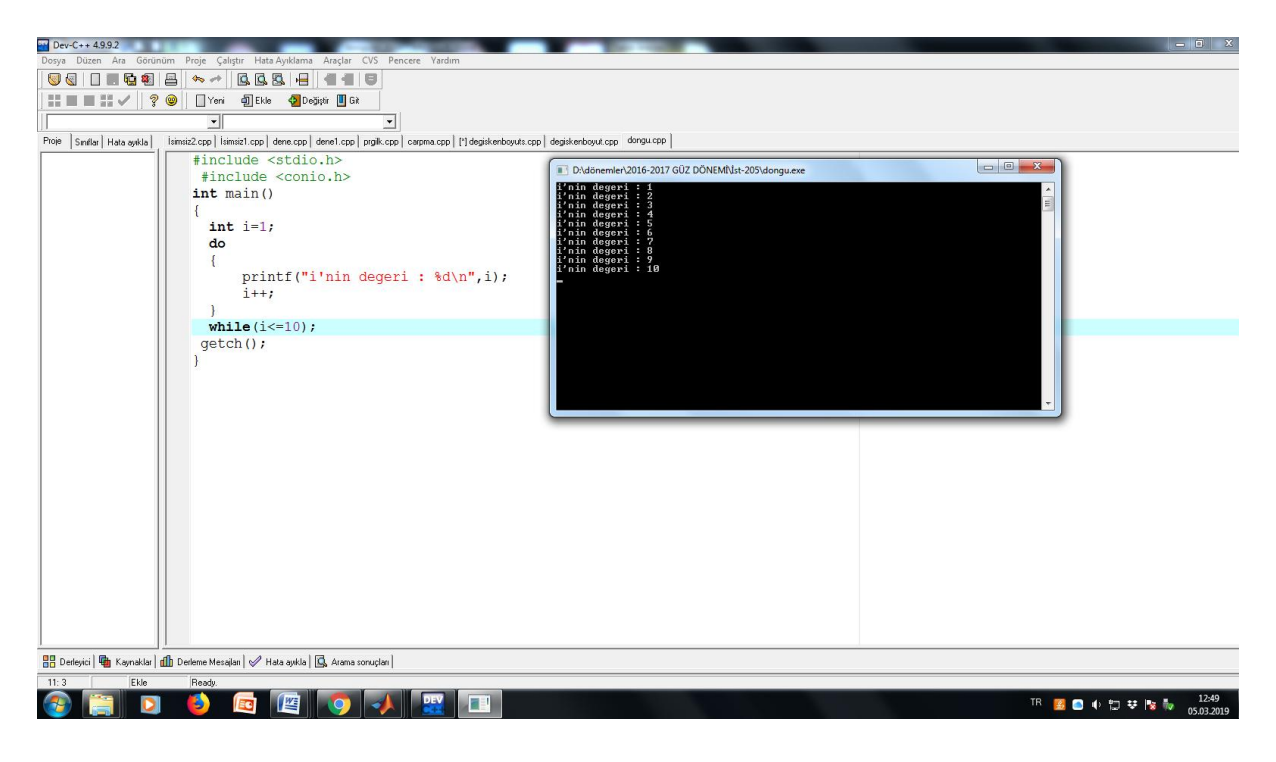

**Örnek:** İç içe döngü kullanılarak yazılmış aşağıdaki örneği inceleyelim.

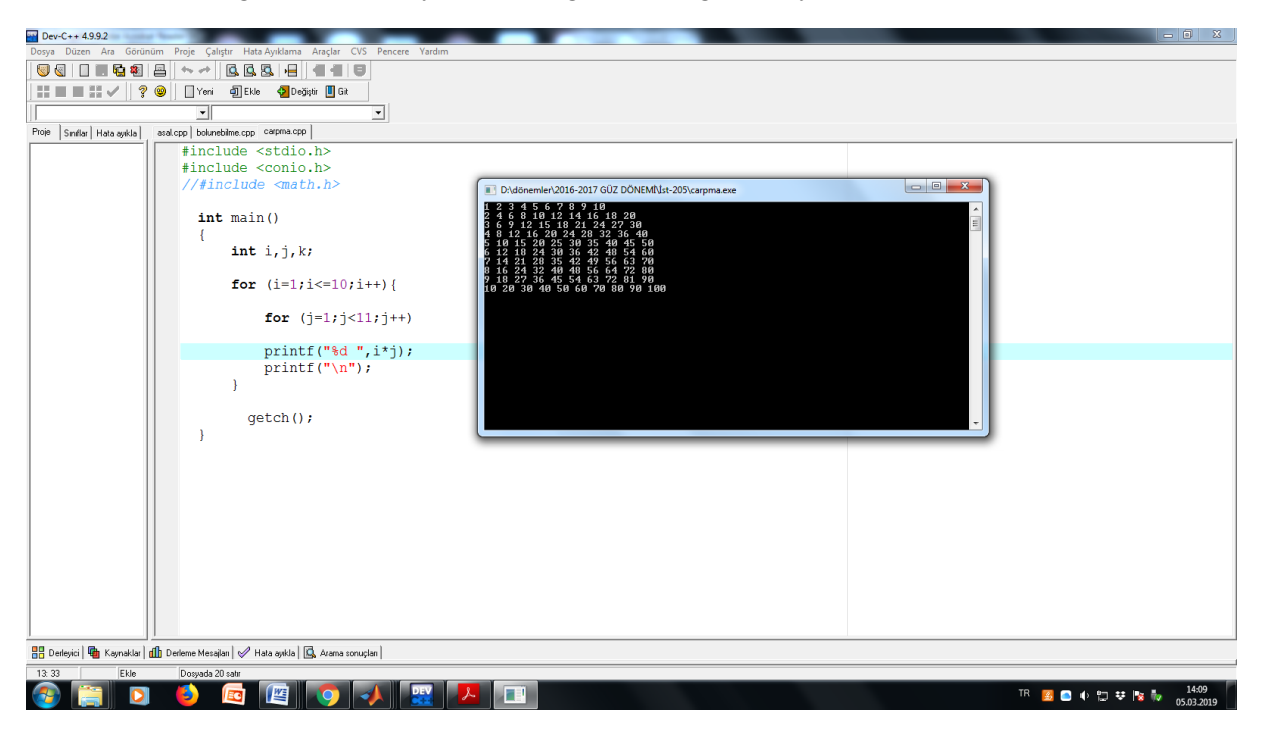

**Örnek:** Döngülerle ilgili aşağıda yazılmış olan C programına bakalım.

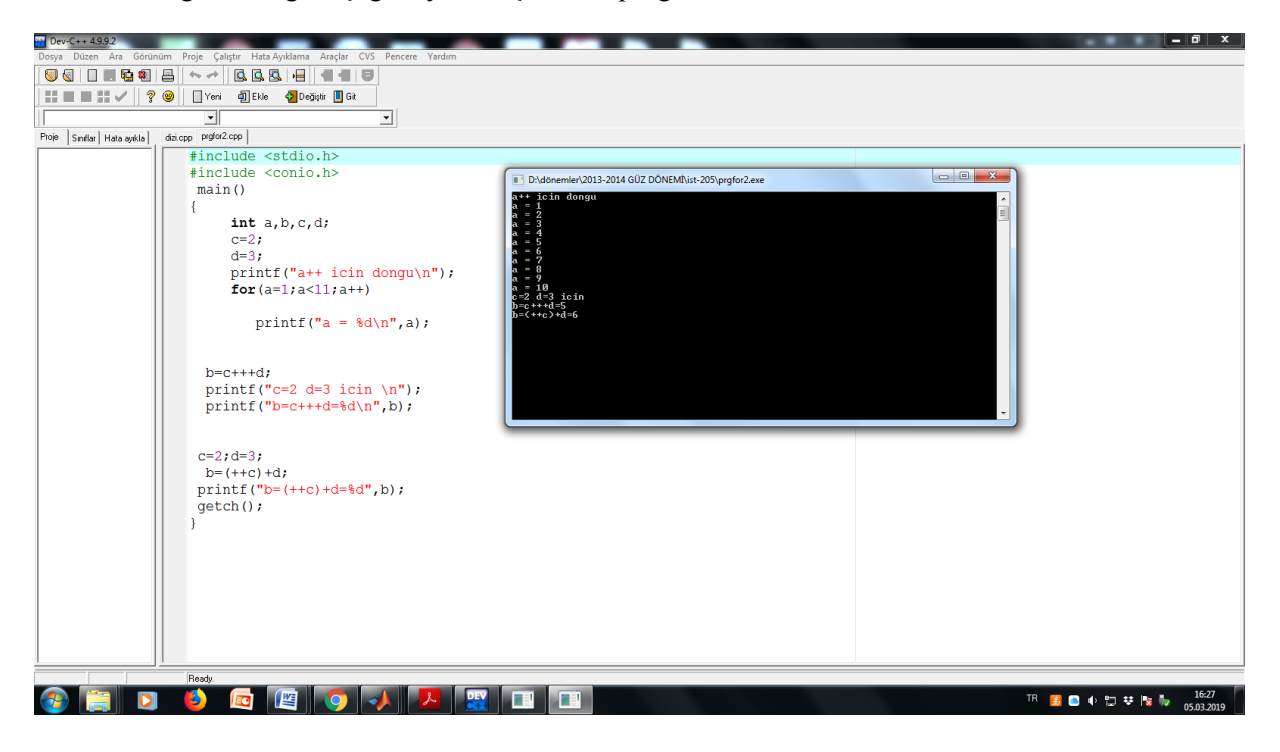